# **Accelerometer 3B**

# 三軸加速度感測模組

版本**: V1.0**

產品介紹**:** 利基 Accelerometer 3B 模組是一個簡單 易用的高精確度三軸加速度感測模組,透過 cmdBUS 與 Arminno 連接,可以用簡單的指令取得 三個軸向的加速度值,或是加速度與軸向的夾角,並且可執行軟體校正, 提升了多種情況的適應性。

### 應用方向**:**

- 靜態傾斜角度的量測,控制載具維持平衡。
- 動態加速度的量測,感測受力大小與方向。
- 靜態加速度的量測,可以偵測重力方向。

#### 產品特色**:**

- 數位化量測三個軸向的加速度值。
- 以度為單位量測加速度與軸向角度值。
- ▶ 提供 2D 合成力與角度回傳,並且可任意選擇所要量測的兩個軸向。
- 提供 3D 合成力與角度回傳。
- 受力值提醒,設定所要偵測的受力值,能自動產生提醒事件,可以分別設定 X,Y, Z。
- 偵測角度可以精準到以度為單位。
- 能偵測範圍達±3 g 的加速度值。
- ▶ 自動儲存各軸向最大加速度值,透過指令能快速讀取或重新計算。
- ▶ 感測頻率能選擇六種更新速率(500 Hz,200 Hz,100 Hz,50 Hz,10Hz,1 Hz),並能 隨時以指令動態更換更新頻率。
- 內建 Timer 提醒。
- 校正設定指令,可以隨時以指令更改校正值,取得符合需求的回傳值。
- 可以直接以指令讀取各軸向的數位電壓值。
- ▶ 可透過 I2C,下達指令。

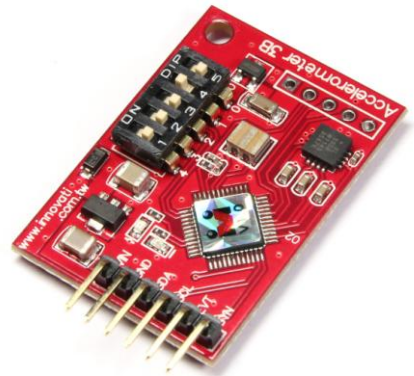

連接方式**:** 直接將 ID 開關撥至欲設定的編號,再將 cmdBUS 連接至 Arminno 上對應的 腳位,就可透過 Arminno 執行操作。

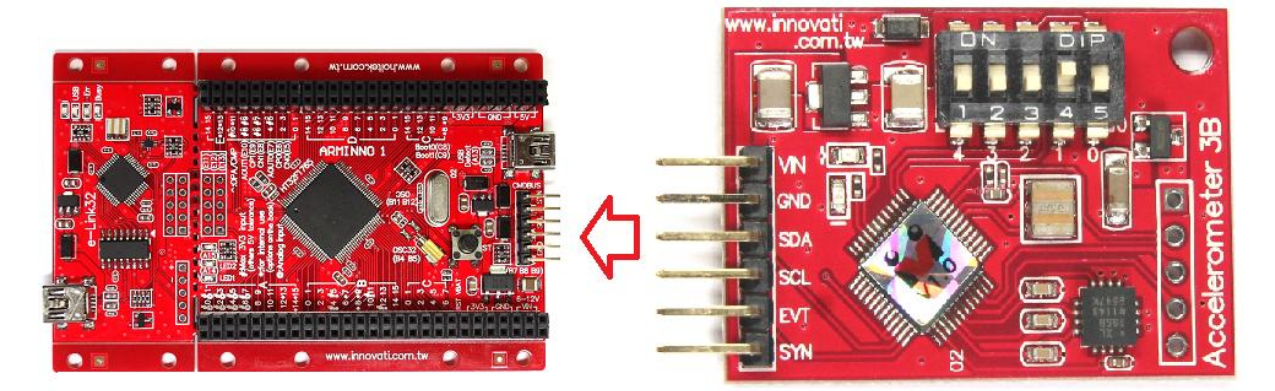

圖 1: 與 Arminno 連接

# 產品規格**:**

cmdBUS 接腳,將此處腳位與 Arminno 對應腳位相接, 即可透過 Arminno 操 控 Accelerometer 3B 模組(連接時請注意腳位對應,將 Vin 對接 Arminno 上 的 Vin 腳位,若是腳位錯誤可能造成模組損毀)

模組編號設定開關,由右至左以二進制設定 Accelerometer 3B 模組的模 組編號,編號可以讓 Arminno 操控時,判斷想要控制的模組(請參考附錄 2)

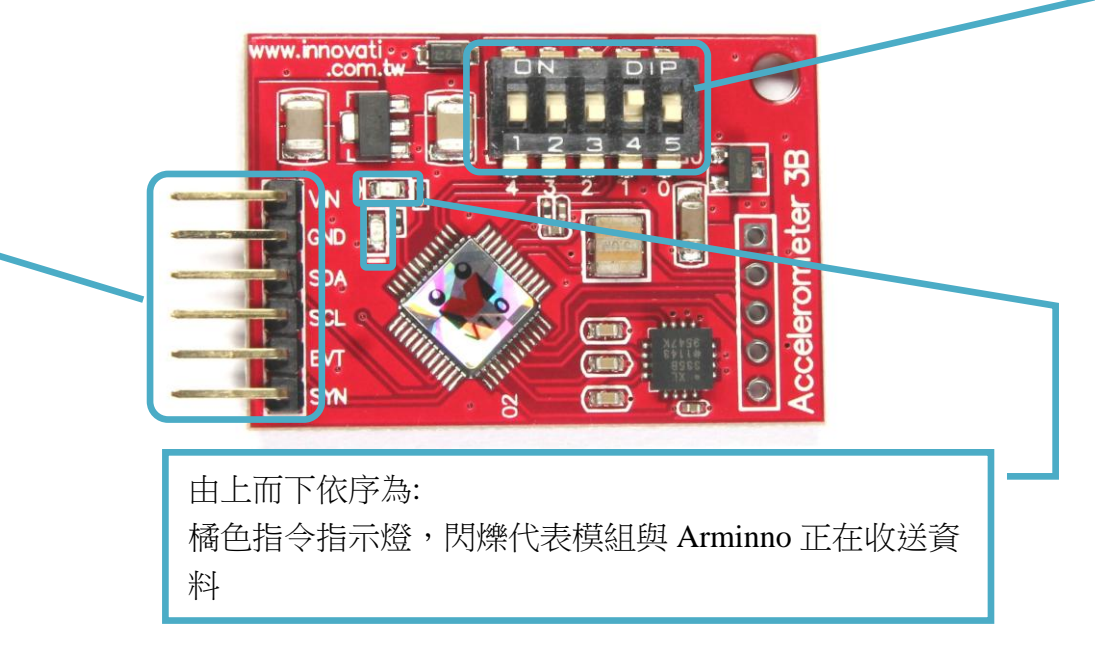

圖 2: 模組腳位與開關介紹

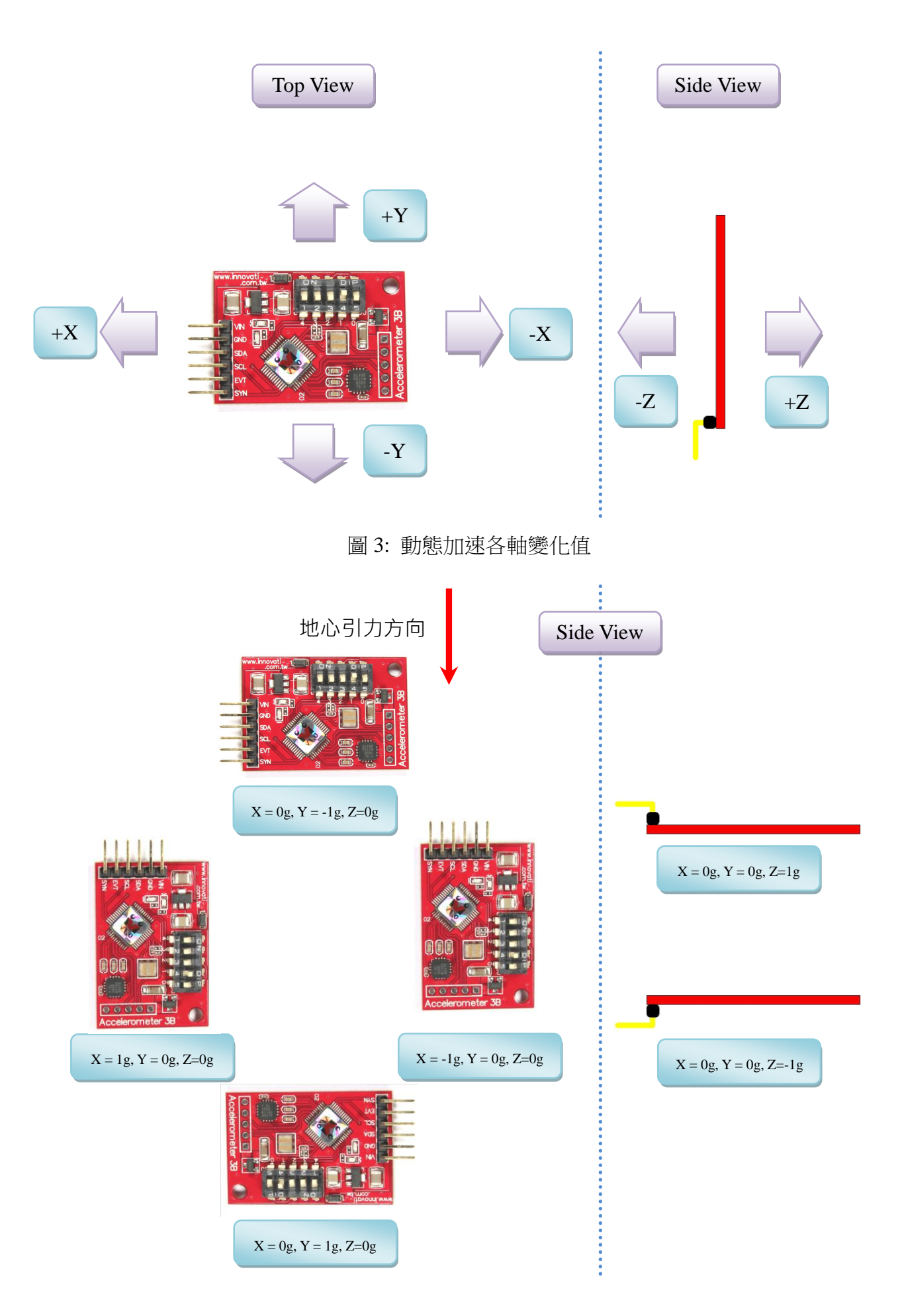

圖 4: 靜態各軸顯示值

## 操作注意事項**:**

請儘量將模組平放,以獲得較佳的量測值。

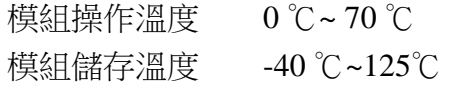

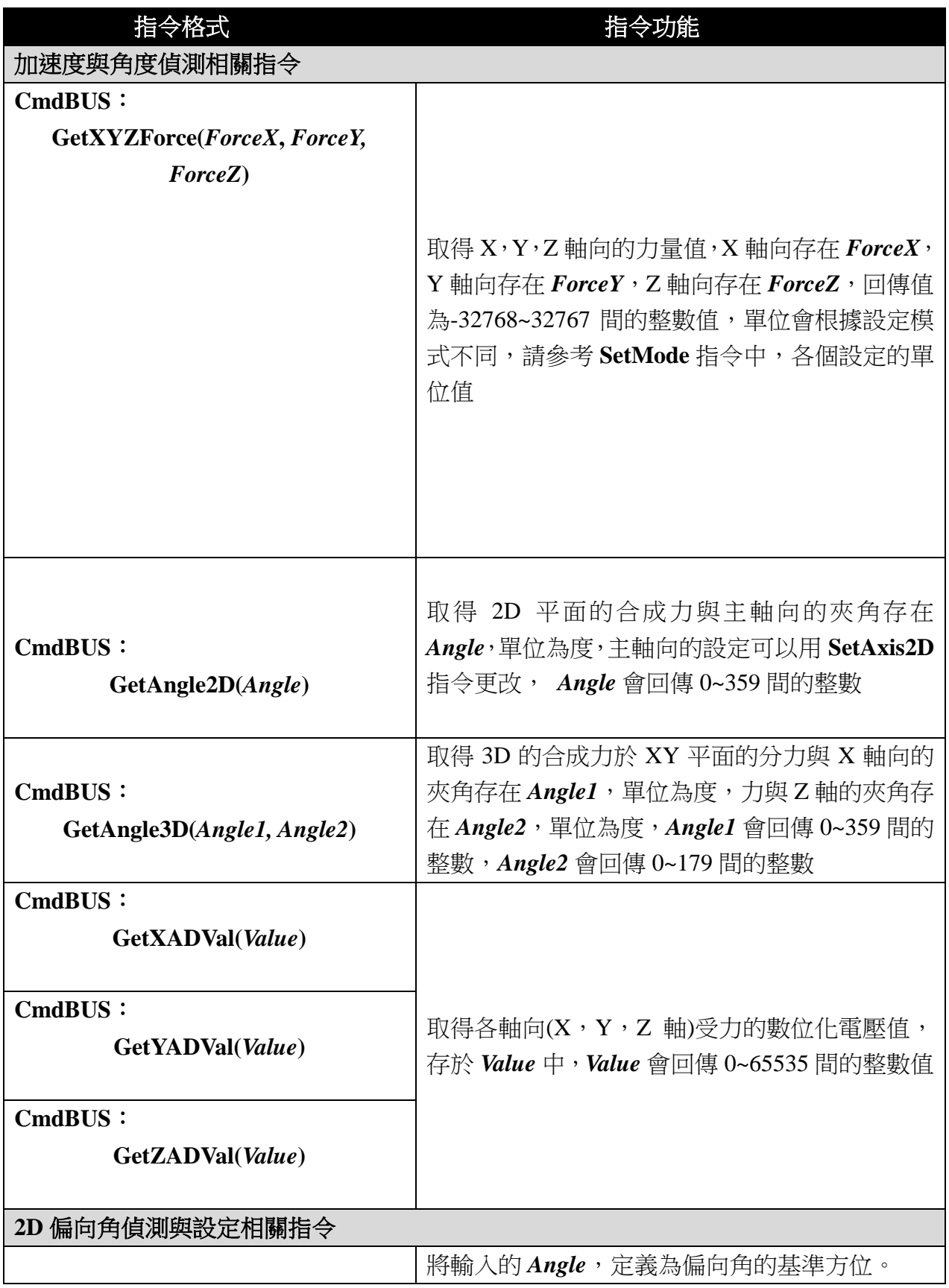

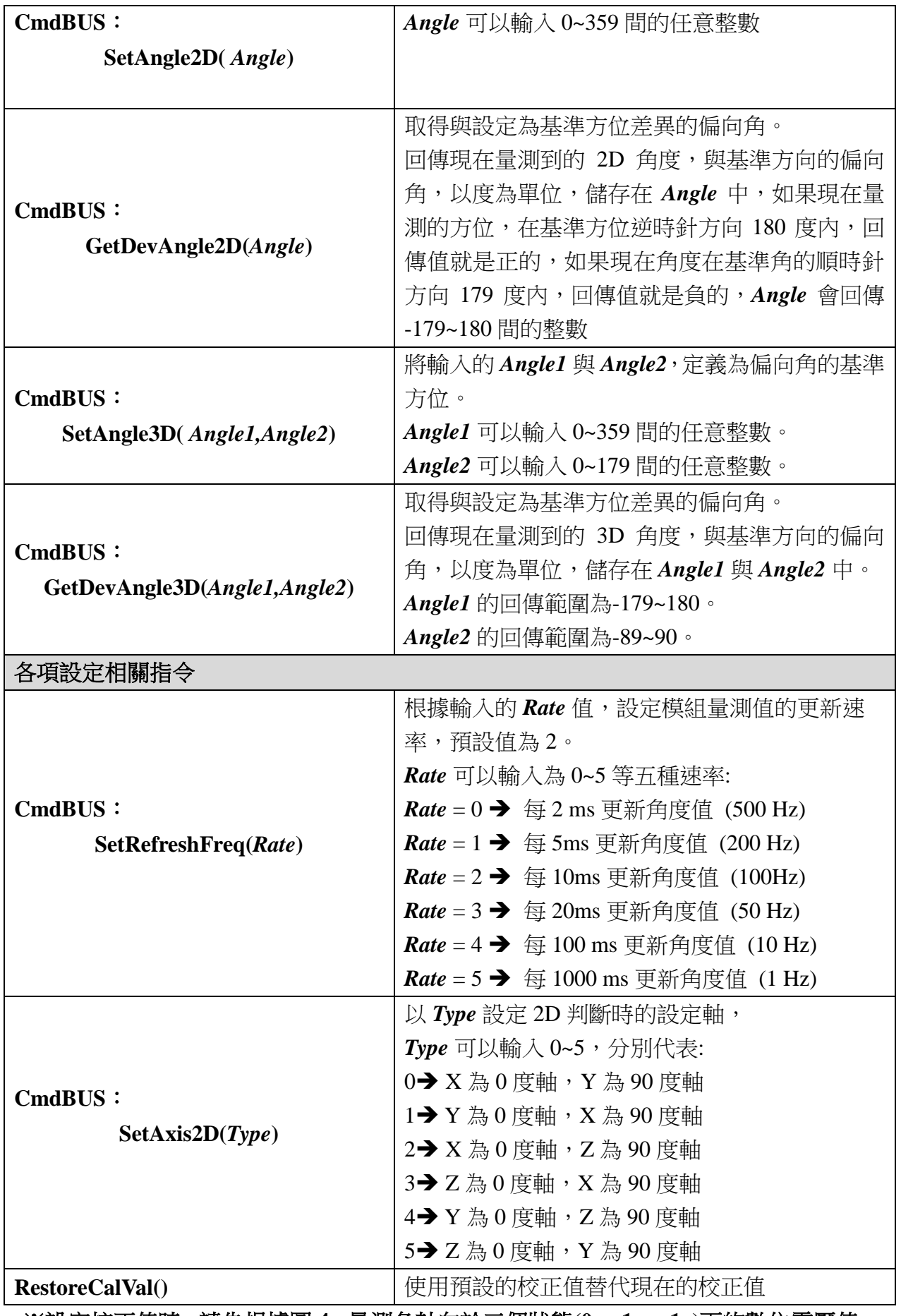

※設定校正值時,請先根據圖 **4**,量測各軸向於三個狀態**(0g**,**1g**,**-1g)**下的數位電壓值, 由於電壓值會跳動,建議取十點以上,並去除最大最小值做平均,量測時請固定好模組, 以免晃動造成數值錯誤。

#### 範例程式**:**

**#include "arminno.h"**

```
Accelerometer3B myG(2); // 設定模組編號為 2
uint16_t g_wAngle1;
uint8_t g_bAngle2;
int16_t g_iFx, g_iFy, g_iFz;
int main(void)
{
  while(1) { 
     myG.GetXYZForce(g_iFx, g_iFy, g_iFz); // 取得 XYZ 三軸的加速度值
     myG.GetAngle3D(g_wAngle1, g_bAngle2); // 取得 3D 和 2D 角度值
     printf("fx= %d fx= %d fx= %d \r\n", g_iFx, g_iFy, g_iFz);
     printf("3D Angle=%d 2D Angle=%d", g_wAngle1, g_bAngle2); 
     Pause(2000);
 }
```
**}** 

附錄

1. 模組編號開關對應編號表:

| 0, 0, 0, 0                    | $\overline{0}$ | $\left  \cdot \right $                                   | 8  | $\mathbf{P}_{4}$                                              | 16 | $\left  \begin{array}{c} \bullet & \bullet \\ 4 & 3 \end{array} \right $                                                                                                    | 24 |
|-------------------------------|----------------|----------------------------------------------------------|----|---------------------------------------------------------------|----|----------------------------------------------------------------------------------------------------|----|
| $\left  \cdot, \cdot \right $ | $\mathbf{1}$   | $\left  \cdot \right $                                   | 9  | $\left  \cdot \right $                                        | 17 | $\left  \begin{array}{ccc} \bullet & \bullet & \bullet & \bullet \\ \frac{4}{4} & \frac{3}{2} & \frac{1}{2} & \frac{1}{2} \end{array} \right $                                                                                                    | 25 |
| 13320                         | $\overline{2}$ | $\left  \cdot \right $                                   | 10 | $\left  \cdot \right $                                        | 18 | $\left  \begin{array}{c} \bullet & \bullet \\ 4 & 3 \end{array} \right.$                                                                                                    | 26 |
| $\lceil \cdot \rceil$         | $\overline{3}$ | $\left  \cdot \right $                                   | 11 | $\mathbf{P}_{\mathbf{3}}, \mathbf{P}_{\mathbf{4}}$            | 19 | $\left  \begin{smallmatrix} 0 & 0 & 0 & 0 \\ 0 & 0 & 0 & 0 \\ 0 & 0 & 0 & 0 \\ 0 & 0 & 0 & 0 \\ 0 & 0 & 0 & 0 \\ 0 & 0 & 0 & 0 \\ 0 & 0 & 0 & 0 \\ 0 & 0 & 0 & 0 \\ 0 & 0 & 0 & 0 \\ 0 & 0 & 0 & 0 \\ 0 & 0 & 0 & 0 & 0 \\ 0 & 0 & 0 & 0 & 0 \\ 0 & 0 & 0 & 0 & 0 \\ 0 & 0 & 0 & 0 & 0 \\ 0 & 0 & 0 & 0 & 0 \\ 0 & 0 & 0 & 0 & 0 & $ | 27 |
| $\left  \cdot \right $        | $\overline{4}$ | $\left  \cdot \right $                                   | 12 | $\left  \cdot, \cdot, \cdot \right $                          | 20 | $\left[\begin{array}{cc} 0 & 0 \\ 4 & 3 \end{array}\right]$                                                                                                    | 28 |
| 1, 2, 3                       | 5              | $\left  \cdot \right $                                   | 13 | $\left  \cdot, \cdot, \cdot \right $                          | 21 | $\left  \begin{smallmatrix} 0 & 0 & 0 \\ 4 & 3 & 2 \end{smallmatrix} \right $                                                                                                    | 29 |
| $\left  \cdot \right $        | 6              | $\frac{1}{4}$ $\frac{1}{3}$ $\frac{1}{2}$ $\frac{1}{6}$  | 14 | $\frac{1}{4}$ , $\frac{1}{2}$ , $\frac{1}{2}$                 | 22 | $\left  \begin{array}{cc} 0 & 0 & 0 \\ 4 & 3 & 2 \end{array} \right $                                                                                                    | 30 |
| $\frac{1}{3}$                 | $\overline{7}$ | $\frac{1}{4}$ $\frac{1}{3}$ $\frac{1}{2}$ $\frac{1}{10}$ | 15 | $\frac{1}{4}$ , $\frac{1}{3}$ , $\frac{1}{2}$ , $\frac{1}{1}$ | 23 |                                                                                                    | 31 |